# Министерство цифрового развития, связи и массовых коммуникаций Российской Федерации Федеральное государственное бюджетное образовательное учреждение высшего образования «Сибирский государственный университет телекоммуникаций и информатики» (СибГУТИ) Уральский технический институт связи и информатики (филиал) в г. Екатеринбурге (УрТИСИ СибГУТИ)

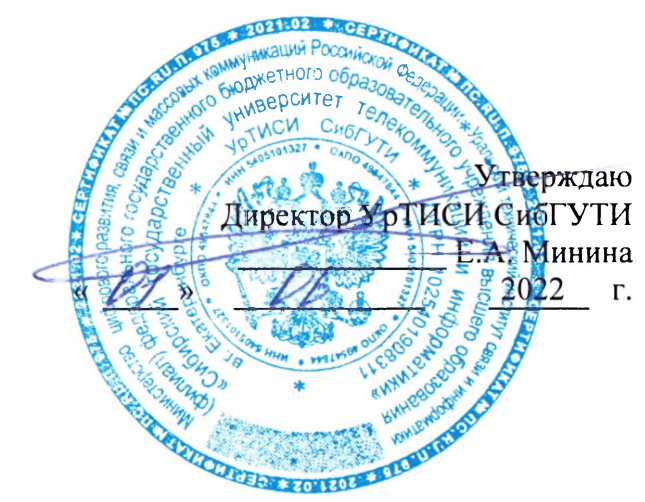

# РАБОЧАЯ ПРОГРАММА

по дисциплине «Протоколы и интерфейсы телекоммуникационных систем» для основной профессиональной образовательной программы по направлению 11.03.02 «Инфокоммуникационные технологии и системы связи» направленность (профиль) - Транспортные сети и системы связи квалификация - бакалавр форма обучения - очная, заочная год начала подготовки (по учебному плану) - 2022

Екатеринбург 2022

Министерство цифрового развития, связи и массовых коммуникаций Российской Федерации Федеральное государственное бюджетное образовательное учреждение высшего образования «Сибирский государственный университет телекоммуникаций и информатики» (СибГУТИ) Уральский технический институт связи и информатики (филиал) в г. Екатеринбурге

(УрТИСИ СибГУТИ)

Утверждаю Директор УрТИСИ СибГУТИ \_\_\_\_\_\_\_\_\_\_\_\_\_ Е.А. Минина « » 2022 г.

# **Р А Б О Ч А Я П Р О Г Р А М М А**

по дисциплине **«Протоколы и интерфейсы телекоммуникационных систем»** для основной профессиональной образовательной программы по направлению 11.03.02 «Инфокоммуникационные технологии и системы связи» направленность (профиль) – Транспортные сети и системы связи квалификация – бакалавр форма обучения – очная, заочная год начала подготовки (по учебному плану) – 2022

Екатеринбург 2022

Рабочая программа дисциплины «Протоколы и интерфейсы телекоммуникационных систем» составлена в соответствии с требованиями ФГОС ВО по направлению подготовки 11.03.02 «Инфокоммуникационные технологии и системы связи» и Положением об организации и осуществления в СибГУТИ образовательной деятельности по образовательным программам высшего образования - программам бакалавриата, программам специалитета, программам магистратуры.

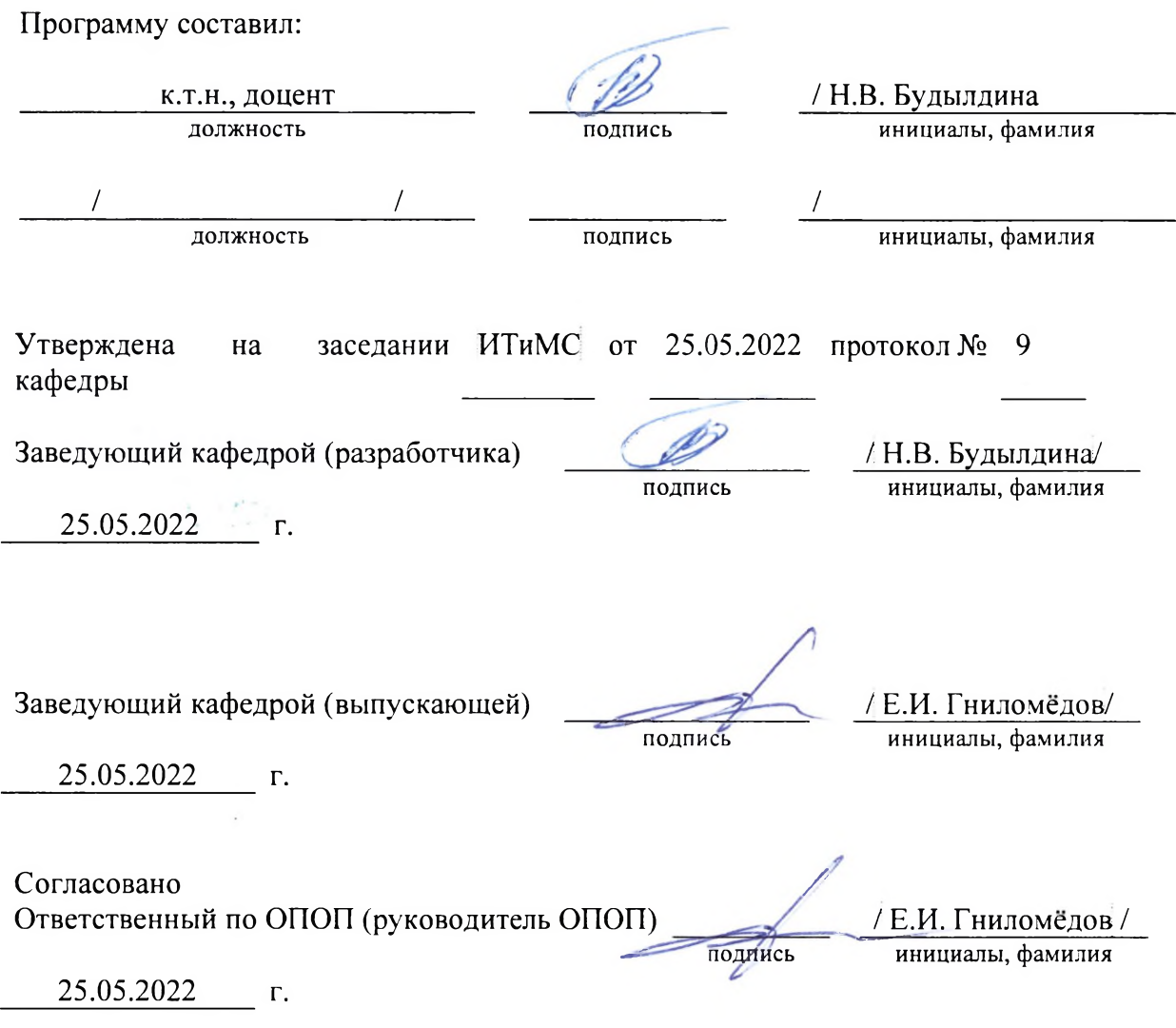

Основная и дополнительная литература, указанная в рабочей программе, имеется в наличии в библиотеке института и ЭБС.

Зав. библиотекой

/ С.Г. Торбенко инициалы, фамилия

подпись

Рабочая программа дисциплины «Протоколы и интерфейсы телекоммуникационных систем» составлена в соответствии с требованиями ФГОС ВО по направлению подготовки 11.03.02 «Инфокоммуникационные технологии и системы связи» и Положением об организации и осуществления в СибГУТИ образовательной деятельности по образовательным программам высшего образования – программам бакалавриата, программам специалитета, программам магистратуры.

Программу составил:

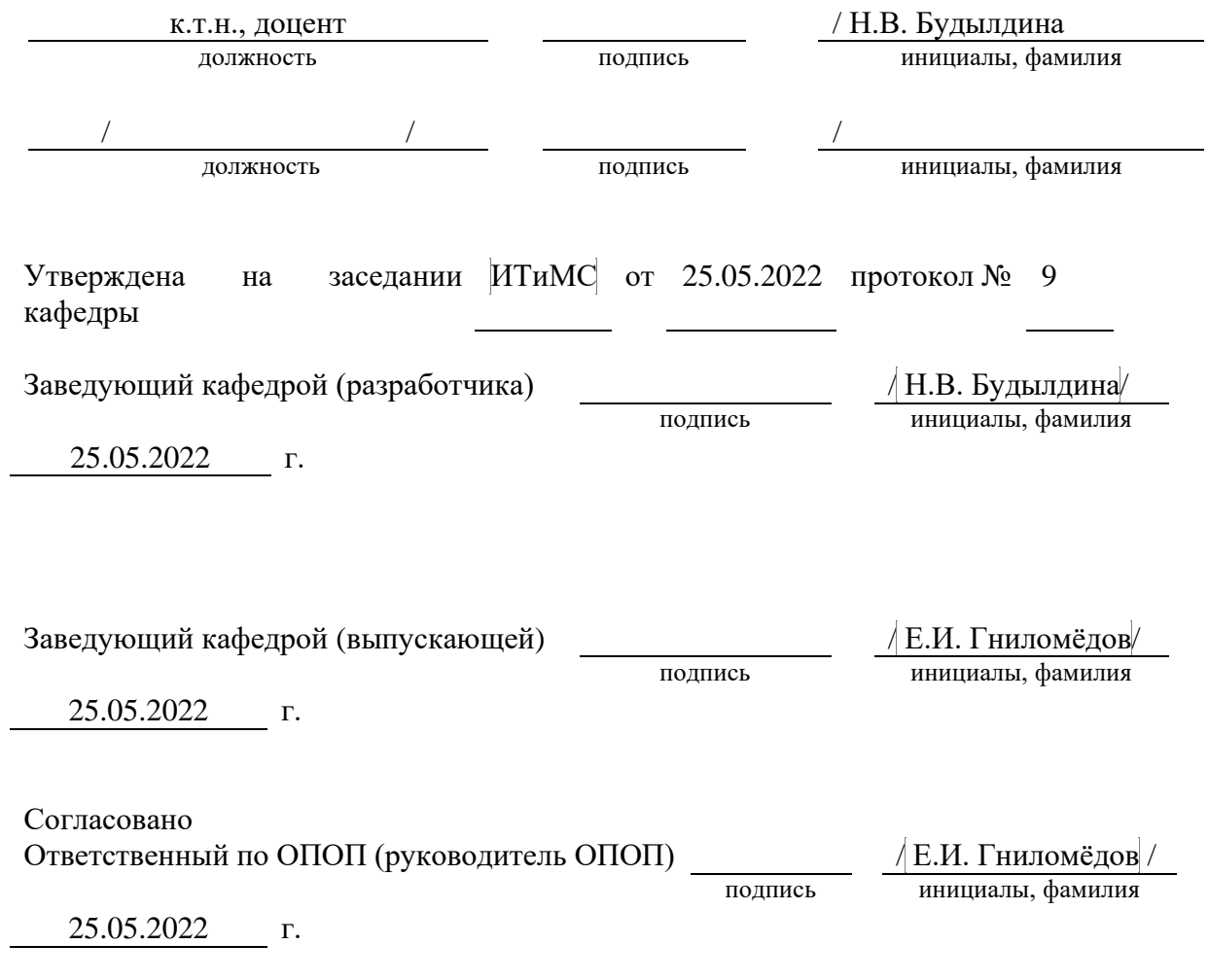

Основная и дополнительная литература, указанная в рабочей программe, имеется в наличии в библиотеке института и ЭБС.

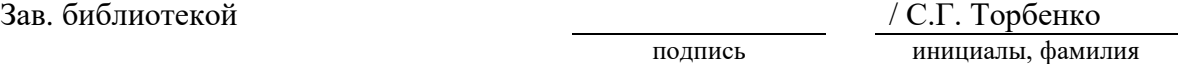

#### **1. МЕСТО ДИСЦИПЛИНЫ В СТРУКТУРЕ ОБРАЗОВАТЕЛЬНОЙ ПРОГРАММЫ**

Дисциплина относится к вариативной части учебного плана. Шифр дисциплины в учебном плане *– Б1.В.21.*

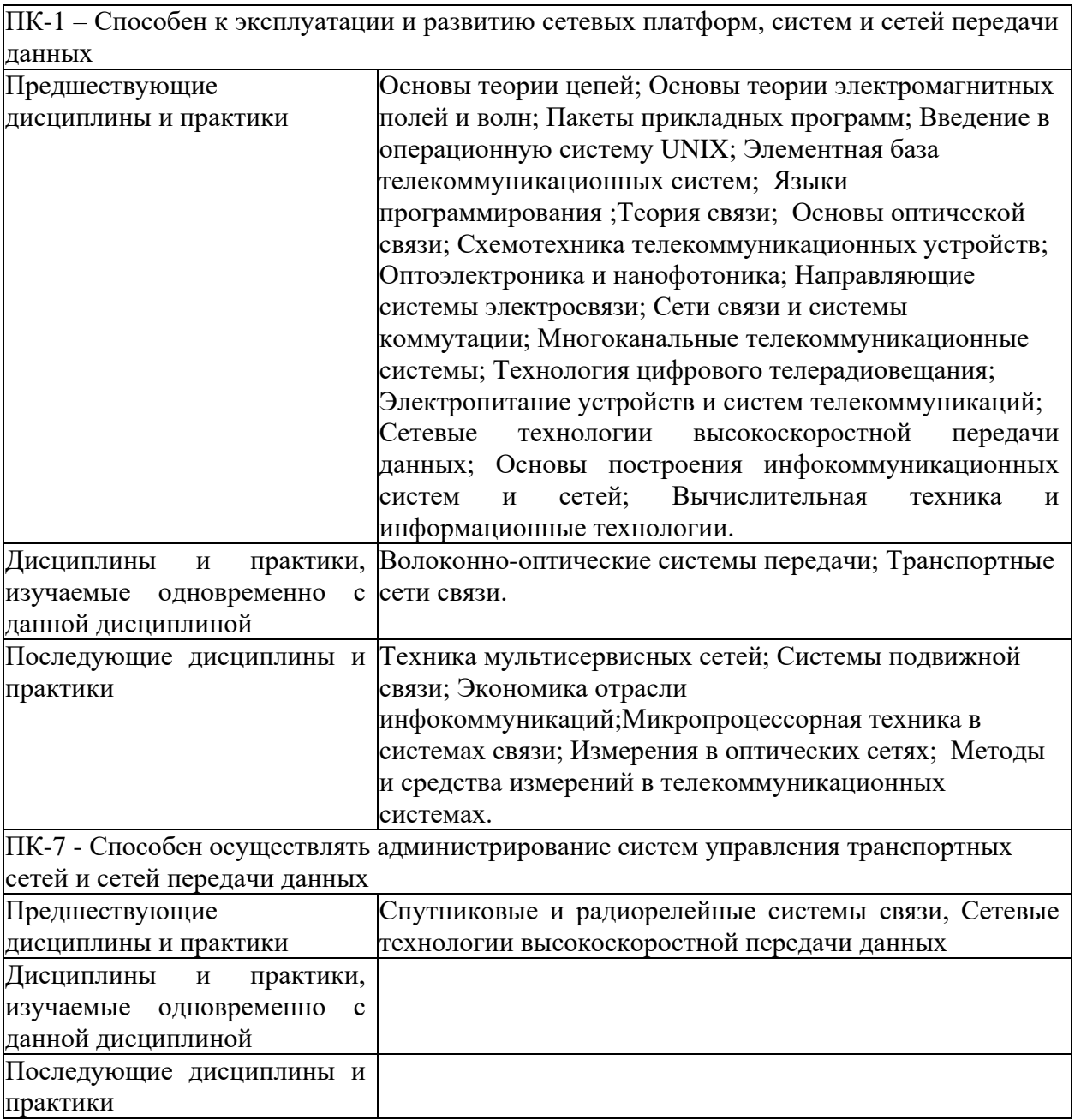

## 2. ТРЕБОВАНИЯ К РЕЗУЛЬТАТАМ ОСВОЕНИЯ ДИСЦИПЛИНЫ

В результате освоения дисциплины обучающийся должен демонстрировать освоение следующих компетенций по дескрипторам «знания, умения, владения», соответствующие тематическим разделам дисциплины, и применимые в их последующем обучении и профессиональной деятельности:

### ПК-1 – Способен к эксплуатации и развитию сетевых платформ, систем и сетей передачи ланных

#### **Знать**

- основные протоколы, интерфейсы и стандарты высокоскоростных сетевых технологий, нормативную и правовую документацию, терминологию, способы кодирования и мультиплексирования данных в современных сетевых технологиях;

- основы реализации современных сред передачи данных, высокоскоростные методы доступа в канал и методы коммутации и маршрутизации;

- способы связи сегментов сетей, способы реализации последней мили;

- способы и средства монтажа, наладки и настройки сетевых средств, проверки их работоспособности и сдачи в эксплуатацию, методы моделирования процессов в инфокоммуникационных системах с использованием специализированных пакетов системных, и прикладных программ, методы управления и эмуляции сетевых устройств

#### Уметь

- эксплуатировать оборудование коммутационной подсистемы, сопутствующего оборудования и сетевых платформ

- использовать средства диагностики неисправностей, применять современные методы обслуживания для управления процессами маршрутизации на основе протоколов и интерфейсов.

# Владеть

- способами проектирования ИС с применением современных сетевых технологий, принципами работы протоколов маршрутизации и управления;

-способностью применять современные теоретические и экспериментальные методы тестирования и диагностики, готовностью к организации работ по практическому использованию и внедрению результатов испытаний.

ПК-7 Способен осуществлять администрирование систем управления транспортных сетей и сетей передачи данных

#### **Знать**

-основные принципы мониторинга работы оборудования сетей передачи данных

#### Уметь

- применять методы администрирования систем управления сетей передачи данных

#### Владеть

- методами учета портовой емкости оборудования сетей передачи данных, организации новых соединений.

# **3. ОБЪЁМ ДИСЦИПЛИНЫ**

# **3.1 Очная форма обучения**

Общая трудоемкость дисциплины, изучаемой в 7 семестре, составляет 5 зачетных единиц. По дисциплине предусмотрен *экзамен*.

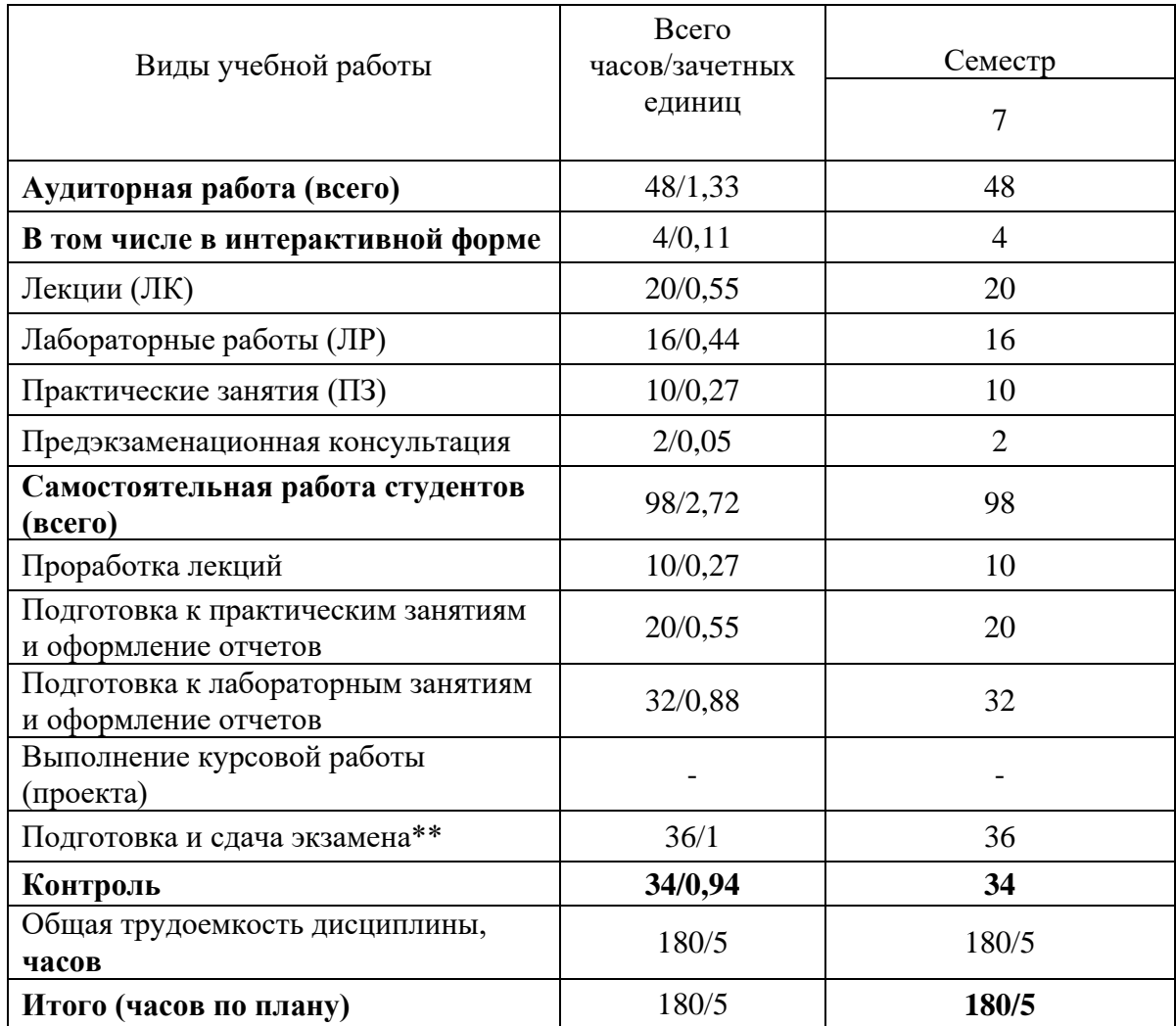

**Одна зачетная единица (ЗЕ) эквивалентна 36 часам.**

**\*\* Оставить нужное**

# **3.2 Заочная форма обучения**

Общая трудоемкость дисциплины, изучаемой в *6* и *7* семестрах, составляет 5 зачетных единиц. По дисциплине предусмотрена *домашняя контрольная работа и экзамен*.

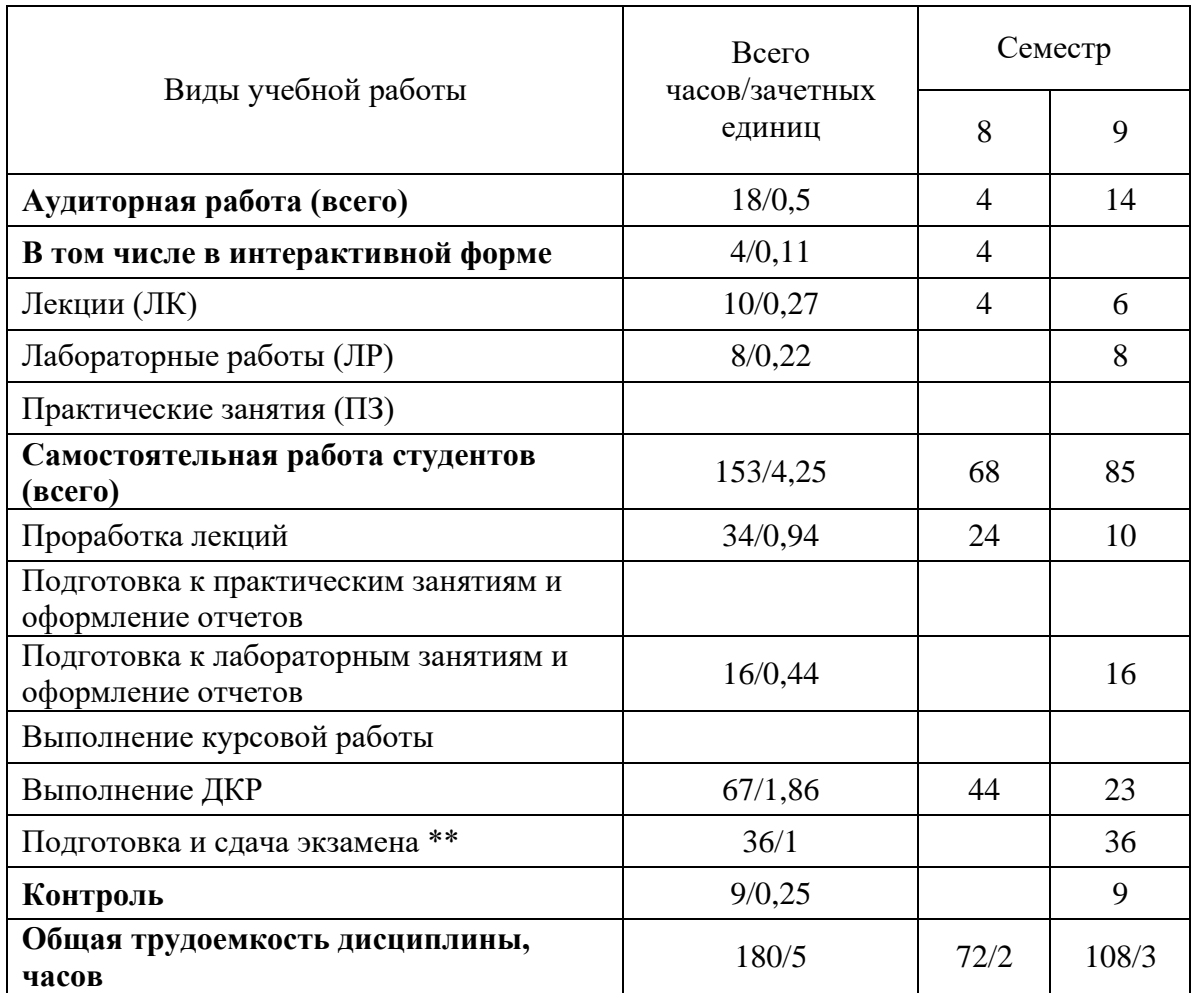

**Одна зачетная единица (ЗЕ) эквивалентна 36 часам.**

**\*\* Оставить нужное**

# **4. СОДЕРЖАНИЕ ДИСЦИПЛИНЫ ПО ВИДАМ УЧЕБНЫХ ЗАНЯТИЙ 4.1 Содержание лекционных занятий**

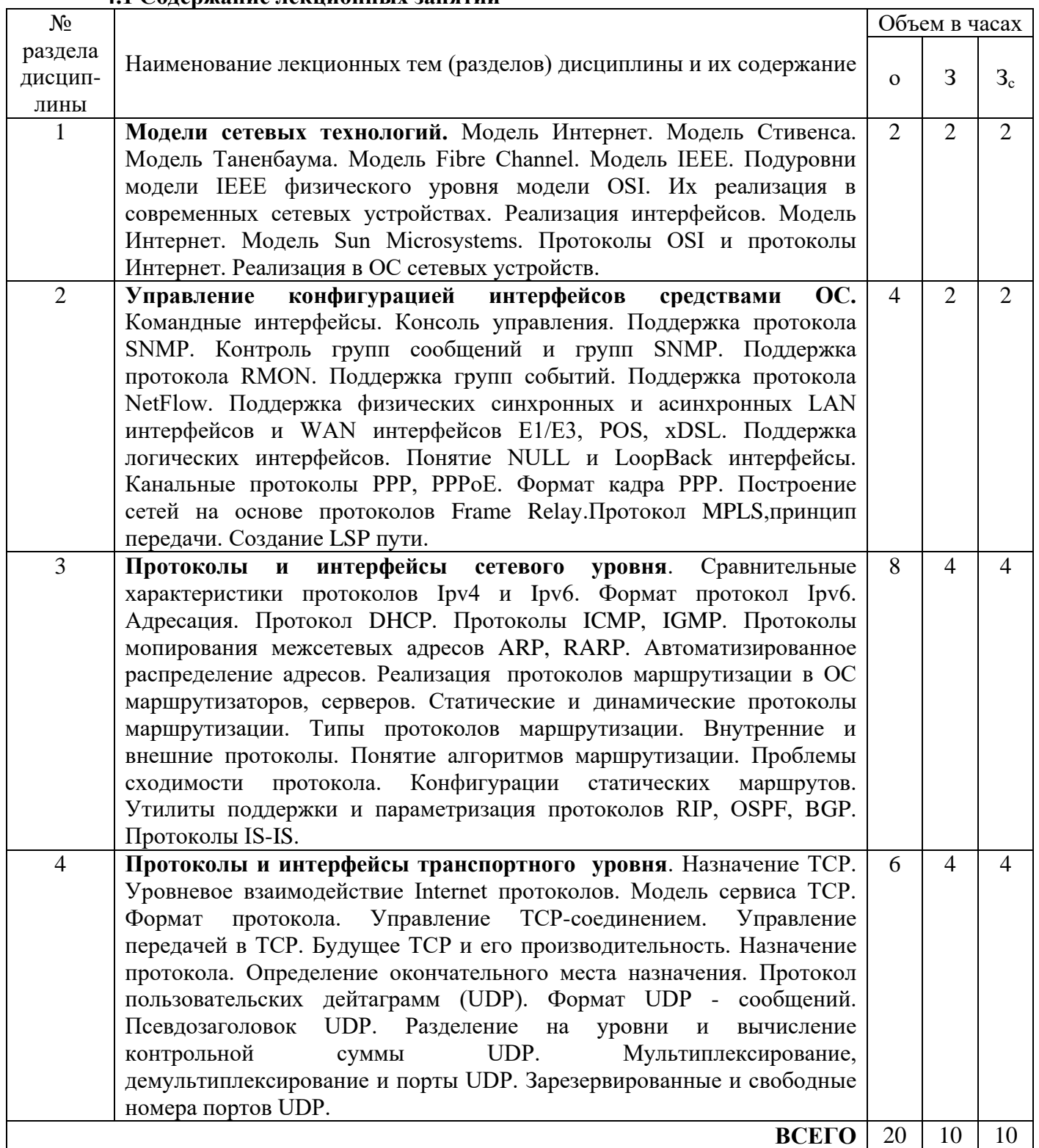

# **4.2 Содержание практических занятий**

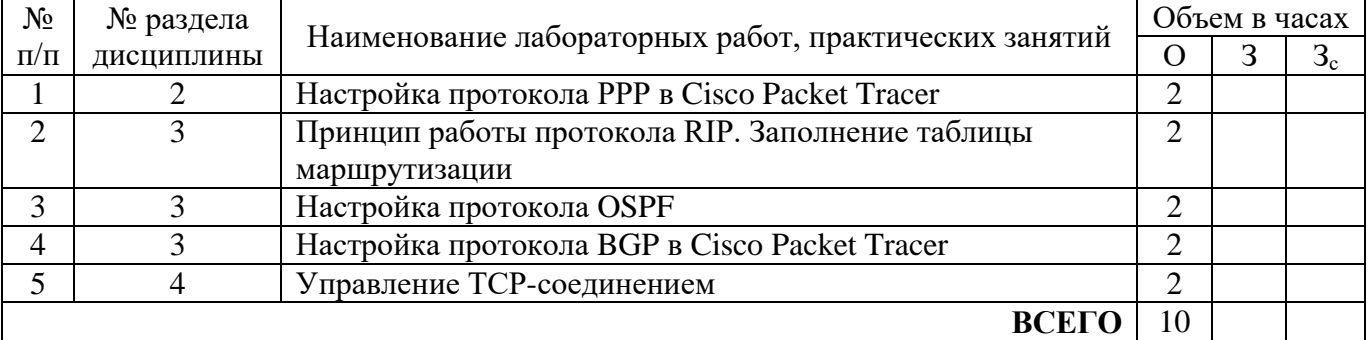

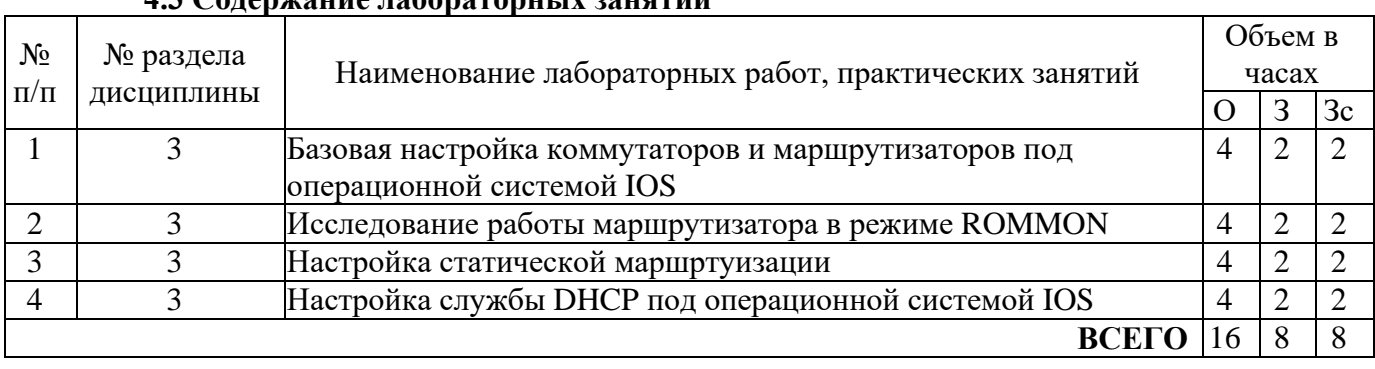

# **5. ПЕРЕЧЕНЬ ИННОВАЦИОННЫХ ФОРМ УЧЕБНЫХ ЗАНЯТИЙ<sup>1</sup>**

*Преподавание дисциплины базируется на результатах научных исследований, проводимых УрТИСИ СибГУТИ, в том числе с учетом региональных особенностей профессиональной деятельности выпускников и потребностей работодателей.*

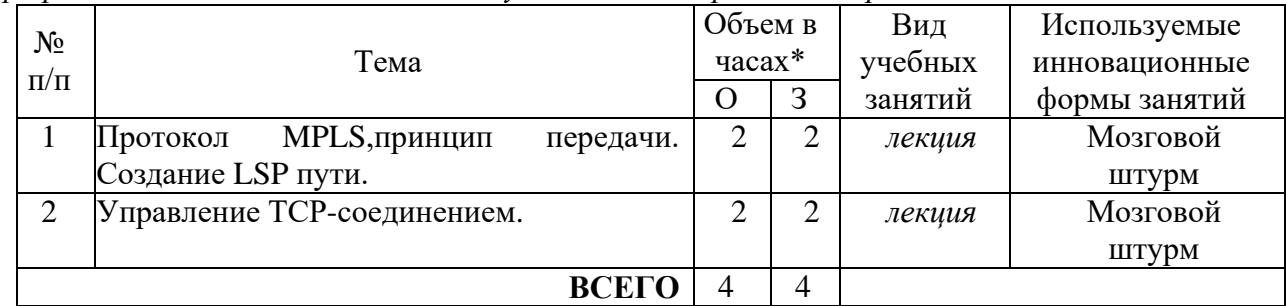

\* Не меньше интерактивных часов

 $\overline{a}$ 

# **4.3 Содержание лабораторных занятий**

 $^{\text{\tiny{1}}}$  Учесть развитие у обучающихся навыков командной работы, межличностной коммуникации, принятия решений, лидерских качеств (включая проведение интерактивных лекций, групповых дискуссий, ролевых игр, тренингов, анализ ситуаций и имитационных моделей).

#### **6 УЧЕБНО-МЕТОДИЧЕСКОЕ И ИНФОРМАЦИОННОЕ ОБЕСПЕЧЕНИЕ ПО ДИСЦИПЛИНЕ**

### **6.1 Список основной литературы**

1. Будылдина Н.В.,Шувалов В.П.Сетевые технологии высокоскоростной передачи данных: учеб. пособие для вузов Гриф УМО. /Н.В.Будылдина, В.П.Шувалов - М. : Горячая линия - Телеком, 2016.с.129.

2.Будылдина Н. В. Технологии глобальных компьютерных сетей: учеб. пособие для вузов /Екатеринбург: Изд-во УрТИСИ СибГУТИ, 2006.

3. Олифер В. Г. Компьютерные сети. Принципы, технологии, протоколы: учеб. пособие для вузов / - 3-е изд.- СПб. : Питер, 2007.

# **6.2 Список дополнительной литературы**

1. Маликова, Е. Е. Проектирование мультисервисной корпоративной сети : учебное пособие / Е. Е. Маликова, А. П. Пшеничников. — Москва : Московский технический университет связи и информатики, 2018. — 71 c. — ISBN 2227-8397. — Текст : электронный // Электронно-библиотечная система IPR BOOKS : [сайт]. — URL: http://www.iprbookshop.ru/92442.html [Лицензия: до 22.05.2019]

2. В. Г. Карташевский, Б. Я. Лихтциндер, Н. В. Киреева, М. А. Буранова Компьютерные сети : учебник / В. Г. Карташевский, Б. Я. Лихтциндер, Н. В. Киреева, М. А. Буранова. — Самара : Поволжский государственный университет телекоммуникаций и информатики, 2016. — 267 c. — ISBN 2227-8397. — Текст : электронный // Электронно-библиотечная система IPR BOOKS : [сайт]. — URL: http://www.iprbookshop.ru/71846.html [Лицензия: до 22.05.2019]

# **6.3 Информационное обеспечение** (в т.ч. интернет- ресурсы).

1.Полнотекстовая база данных учебных и методических пособий СибГУТИ. *[http://ellib.sibsutis.ru/cgi-bin/irbis64r\\_12/cgiirbis\\_64.exe?LNG=](http://ellib.sibsutis.ru/cgi-bin/irbis64r_12/cgiirbis_64.exe?LNG=%20&C21COM=F&I21DBN=ELLIB&P21DBN=ELLIB&S21FMT=&S21ALL=&Z21ID=&S21CNR)* 

# *[&C21COM=F&I21DBN=ELLIB&P21DBN=ELLIB&S21FMT=&S21ALL=&Z21ID=&S21CNR](http://ellib.sibsutis.ru/cgi-bin/irbis64r_12/cgiirbis_64.exe?LNG=%20&C21COM=F&I21DBN=ELLIB&P21DBN=ELLIB&S21FMT=&S21ALL=&Z21ID=&S21CNR)*=

СибГУТИ г. Новосибирск. Доступ по логину-паролю.

2.Научная электронная библиотека (НЭБ) elibrary http://www.elibrary.ru

ООО «Научная Электронная библиотека» г. Москва. Лицензионное соглашение №6527 от 27.09.2010 свободный доступ (необходимо пройти регистрацию).

3.Электронная библиотека Российского фонда фундаментальных исследований (РФФИ) http://www.rfbr.ru/rffi/ru/library. Свободный доступ.

4.Сектор стандартизации электросвязи (МСЭ-T), *<http://www.itu.int/rec/T-REC-G>*. Свободный доступ.

# 7 МАТЕРИАЛЬНО-ТЕХНИЧЕСКОЕ ОБЕСПЕЧЕНИЕ ДИСЦИПЛИНЫ И ТРЕБУЕМОЕ<br>ПРОГРАММНОЕ ОБЕСПЕЧЕНИЕ

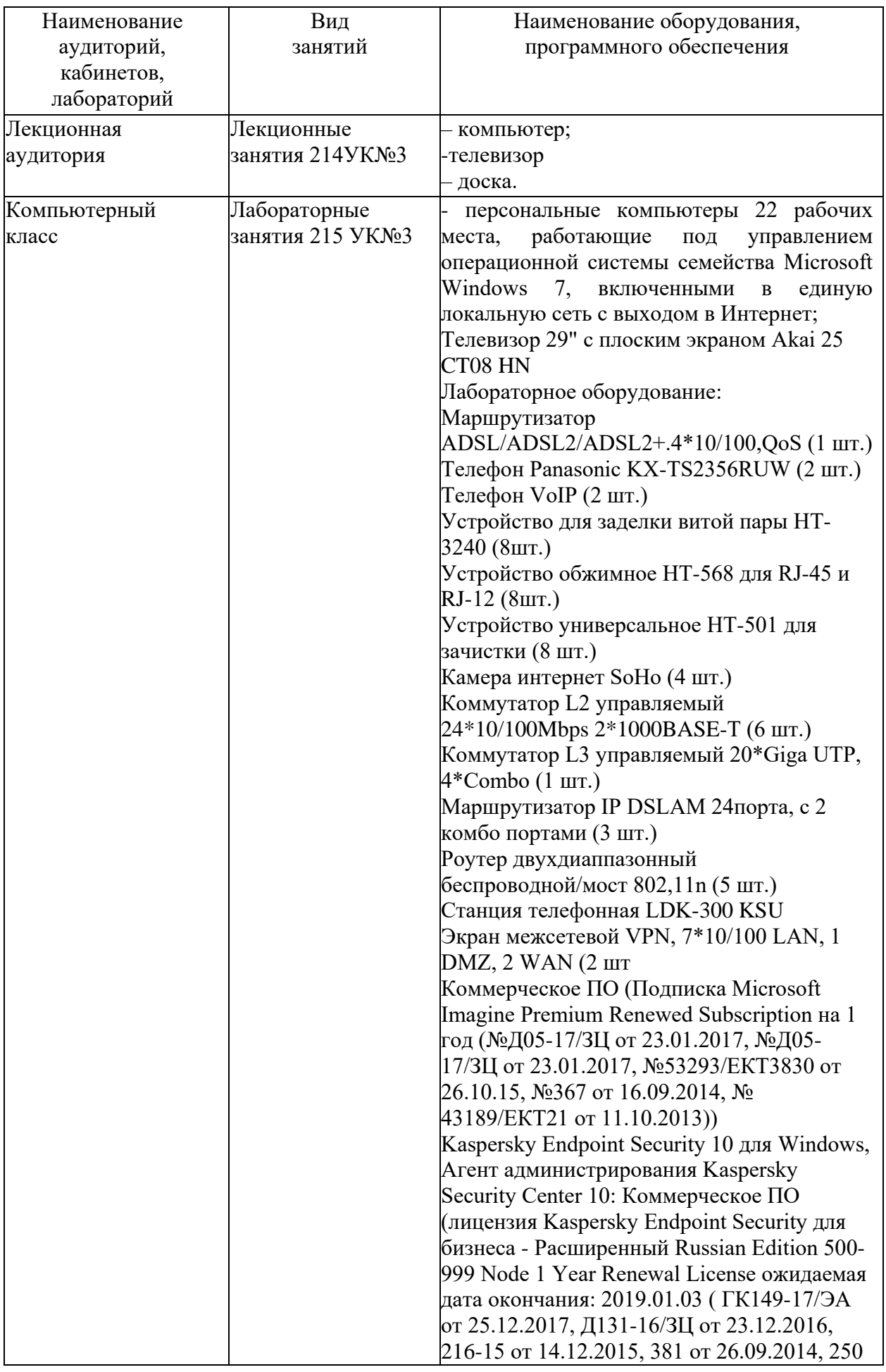

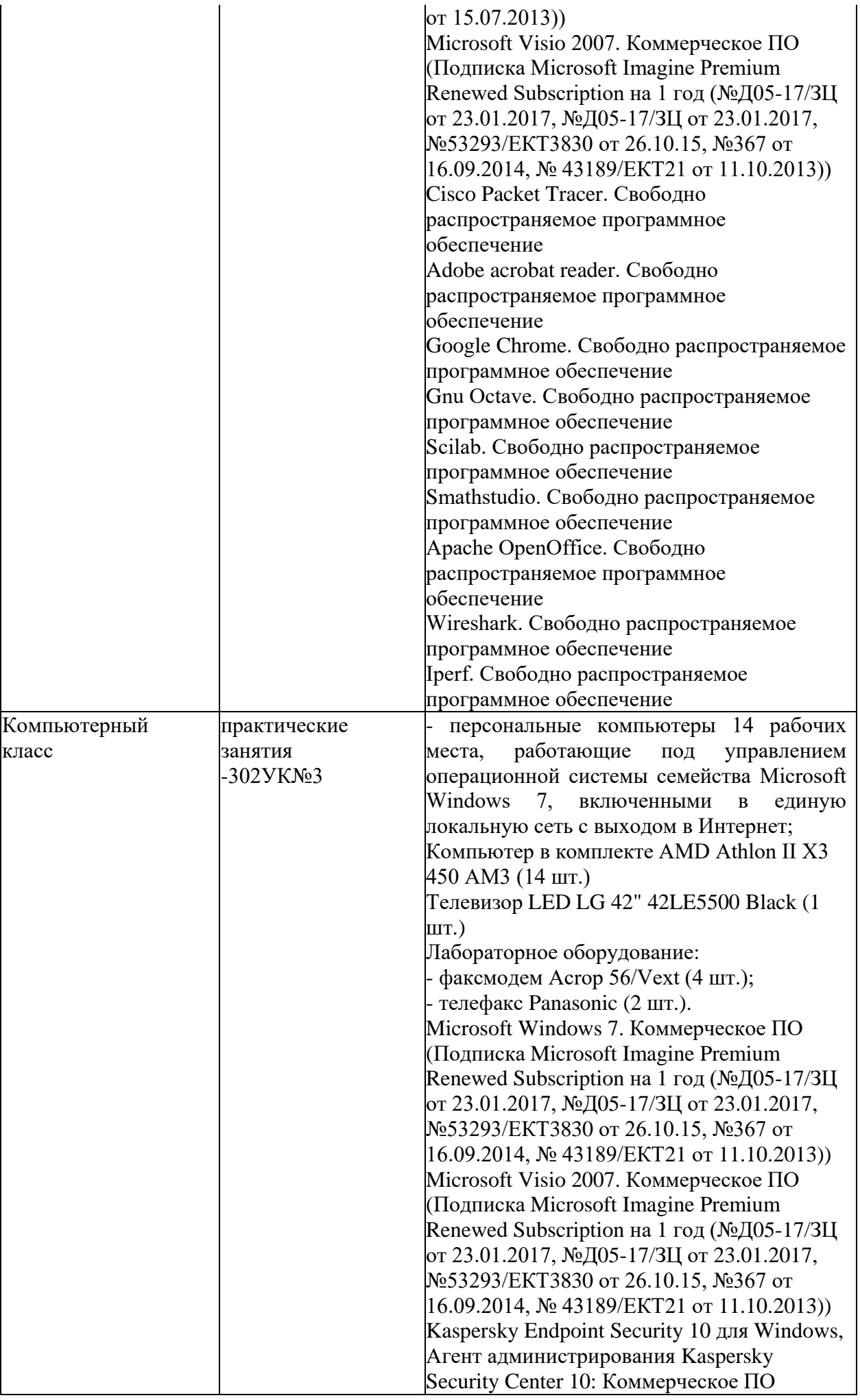

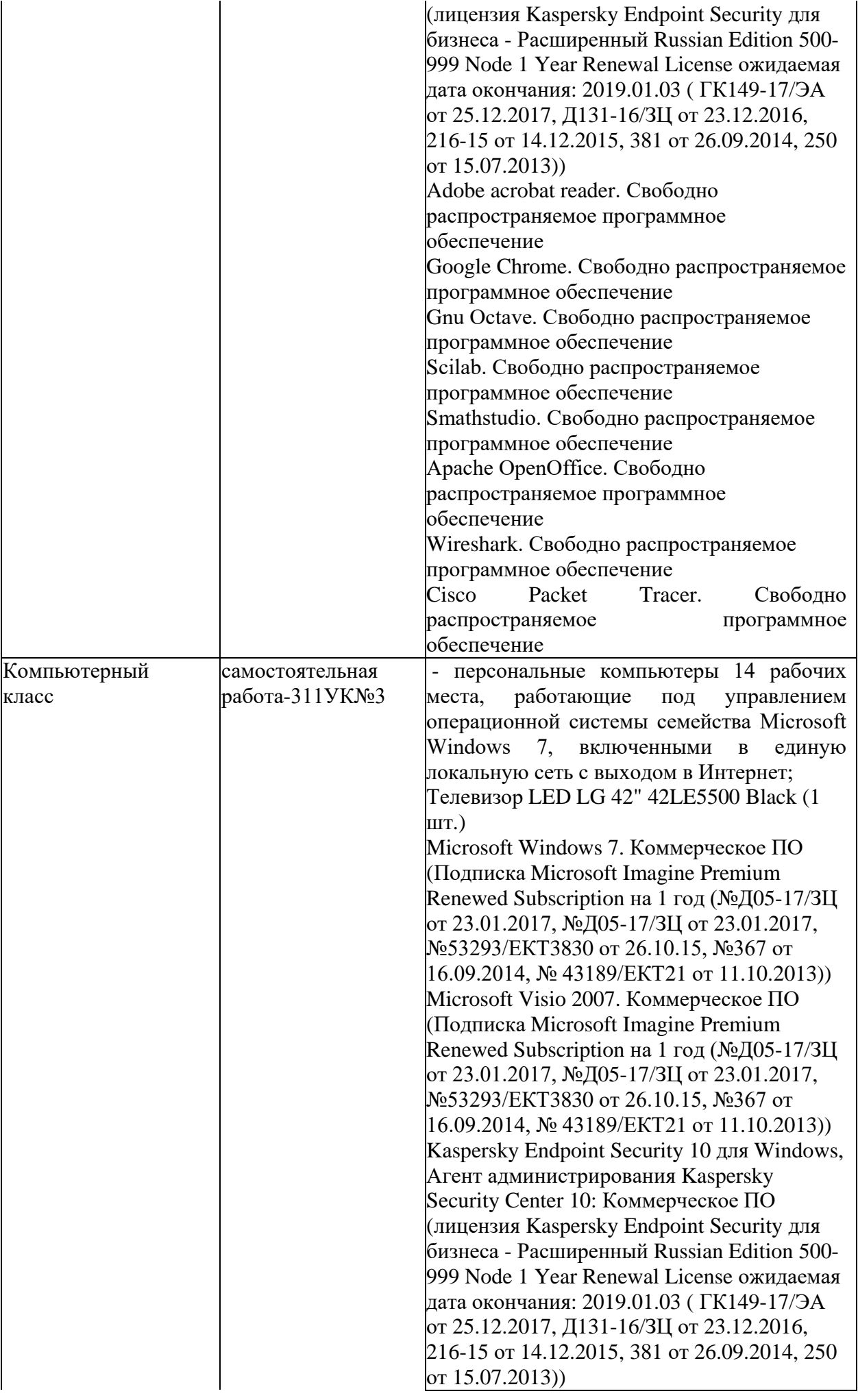

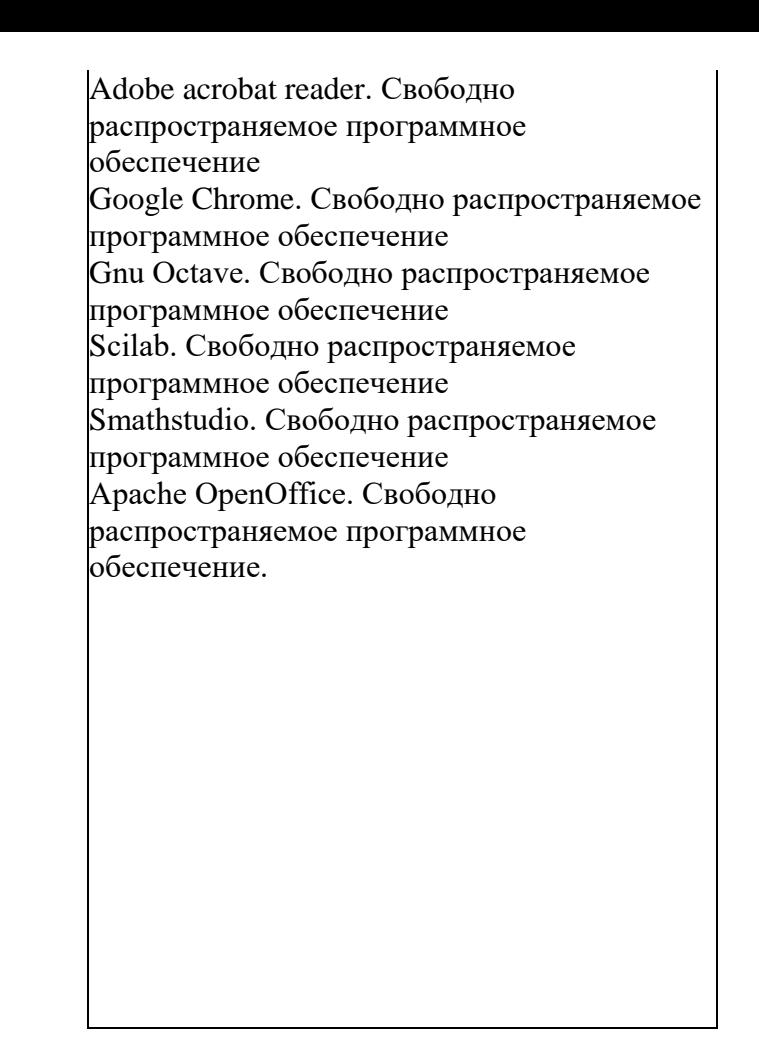

# **8 МЕТОДИЧЕСКИЕ УКАЗАНИЯ ДЛЯ ОБУЧАЮЩИХСЯ ПО ОСВОЕНИЮ ДИСЦИПЛИНЫ<sup>2</sup>**

#### **8.1 Подготовка к лекционным, практическим и лабораторным занятиям**

На лекциях необходимо вести конспектирование учебного материала, обращать внимание на категории, формулировки, раскрывающие содержание научных явлений и процессов, научные выводы и практические рекомендации.

Конспектирование лекций – сложный вид аудиторной работы, предполагающий интенсивную умственную деятельность студента. Целесообразно сначала понять основную мысль, излагаемую лектором, а затем записать ее. Желательно оставлять поля, на которых при самостоятельной работе с конспектом можно сделать дополнительные записи и отметить непонятные вопросы.

Конспект лекции лучше подразделять на пункты в соответствии с вопросами плана лекции, предложенными преподавателем. Следует обращать внимание на акценты, выводы, которые делает лектор, отмечая наиболее важные моменты в лекционном материале.

Во время лекции можно задавать преподавателю уточняющие вопросы с целью освоения теоретических положений, разрешения спорных вопросов.

Подготовку к лабораторной работе необходимо начать с ознакомления плана и подбора рекомендуемой литературы.

Целью лабораторных работ является углубление и закрепление теоретических знаний, полученных студентами на лекциях и в процессе самостоятельного изучения учебного материала, а, следовательно, формирование у них определенных умений и навыков.

В рамках этих занятий студенты осваивают конкретные методы изучения дисциплины, обучаются экспериментальным способам анализа, умению работать с приборами и

 $\overline{a}$ 

<sup>2</sup> Целью методических указаний является обеспечение обучающимся оптимальной организации процесса изучения дисциплины.

современным оборудованием. Лабораторные занятия дают наглядное представление об изучаемых явлениях и процессах, студенты осваивают постановку и ведение эксперимента, учатся умению наблюдать, оценивать полученные результаты, делать выводы и обобщения.

#### **8.2 Самостоятельная работа студентов**

Успешное освоение компетенций, формируемых данной учебной дисциплиной, предполагает оптимальное использование времени самостоятельной работы.

Подготовка к лекционным занятиям включает выполнение всех видов заданий, рекомендованных к каждой лекции, т. е. задания выполняются еще до лекционного занятия по соответствующей теме. Целесообразно дорабатывать свой конспект лекции, делая в нем соответствующие записи из литературы, рекомендованной преподавателем и предусмотренной учебной программой.

Все задания к практическим занятиям, а также задания, вынесенные на самостоятельную работу, рекомендуется выполнять непосредственно после соответствующей темы лекционного курса, что способствует лучшему усвоению материала, позволяет своевременно выявить и устранить «пробелы» в знаниях, систематизировать ранее пройденный материал, на его основе приступить к получению новых знаний и овладению навыками.

Самостоятельная работа во внеаудиторное время состоит из:

- повторения лекционного материала;
- подготовки к практическим занятиям и лабораторным работам;
- изучения учебно-методической и научной литературы;
- изучения нормативно-правовых актов;
- решения задач, выданных на практических занятиях;
- подготовки к контрольным работам, тестированию и т. д.;
- подготовки к семинарам устных докладов (сообщений);
- выполнения домашней работ по заданию преподавателя;

- проведение самоконтроля путем ответов на вопросы текущего контроля знаний, решения представленных в учебно-методических материалах дисциплины задач, тестов, написания рефератов и эссе по отдельным вопросам изучаемой темы.

Наиболее важным моментом самостоятельной работы является выполнение домашней контрольной работы. Теоретическая часть контрольной работы выполняется по установленным темам с использованием практических материалов, полученных при прохождении практики.

К домашней контрольной работе рекомендуется примерный перечень вопросов и список литературы. Необходимо изучить литературу, рекомендуемую для выполнения контрольной работы. Чтобы полнее раскрыть тему, студенту следует выявить дополнительные источники и материалы.

#### **8.3 Подготовка к промежуточной аттестации**

При подготовке к промежуточной аттестации необходимо:

- внимательно изучить перечень вопросов и определить, в каких источниках находятся сведения, необходимые для ответа на них;

- внимательно прочитать рекомендуемую литературу;

- составить краткие конспекты ответов (планы ответов).

Промежуточный контроль достижения результатов обучения по дисциплине проводится в следующих формах:

- экзамен.

Для проведения текущего контроля и промежуточной аттестации используются оценочные средства, описание которых приведено в Приложении 1 и на сайте (*[http://www.aup.uisi.ru](http://www.aup.uisi.ru/)*.).